### IE301 Analysis and Design of Data Systems

### Lecture 13

### Complex SQL Queries

Aram Keryan

October 26, 2015

### Employee database

#### **EMPLOYEE**

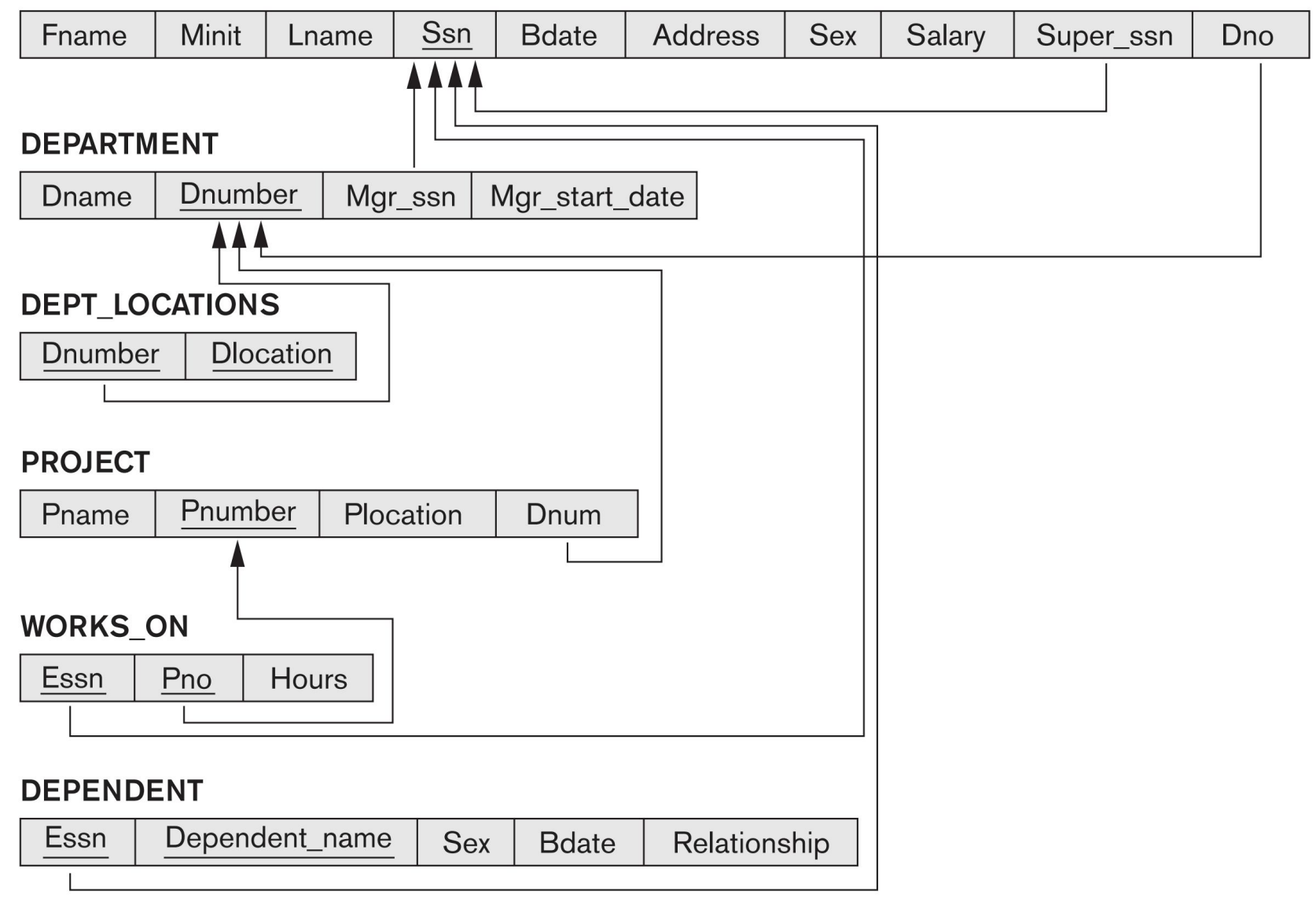

#### **EMPLOYEE**

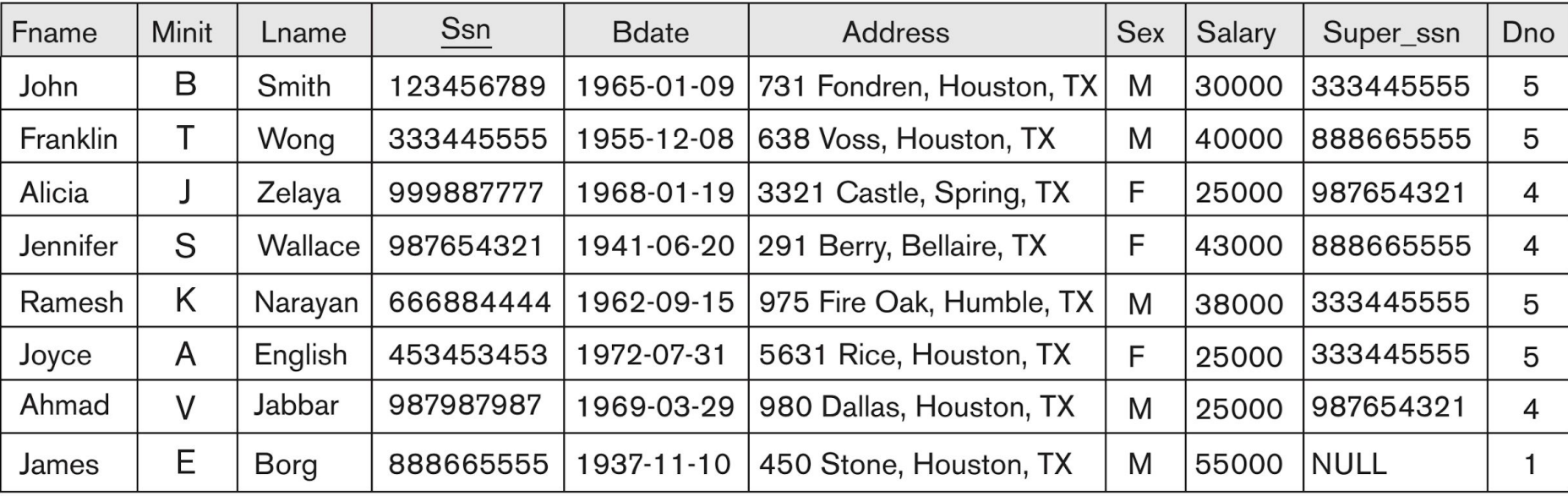

#### **DEPENDENT**

#### DEPT\_LOCATIONS

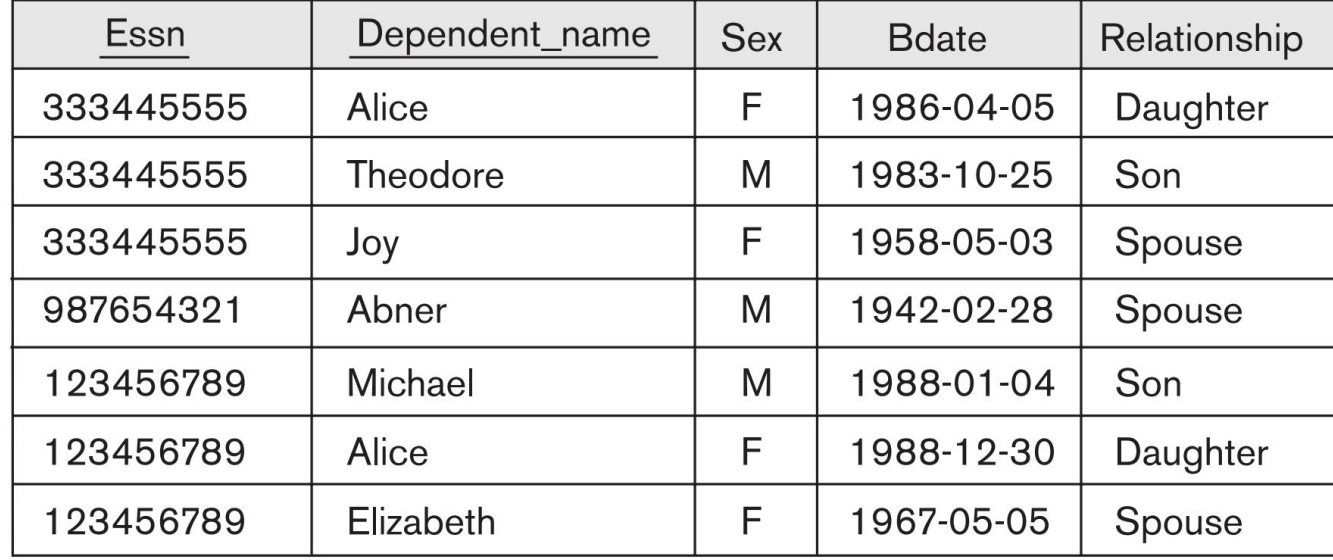

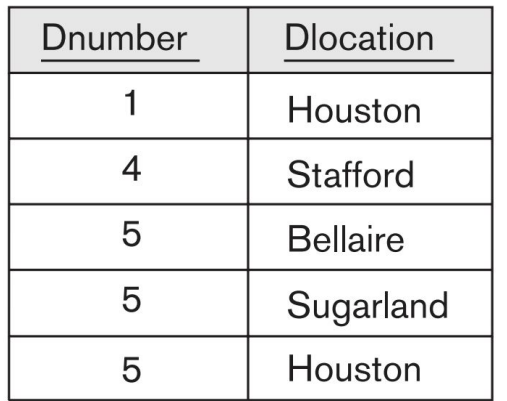

#### **DEPARTMENT**

#### WORKS\_ON

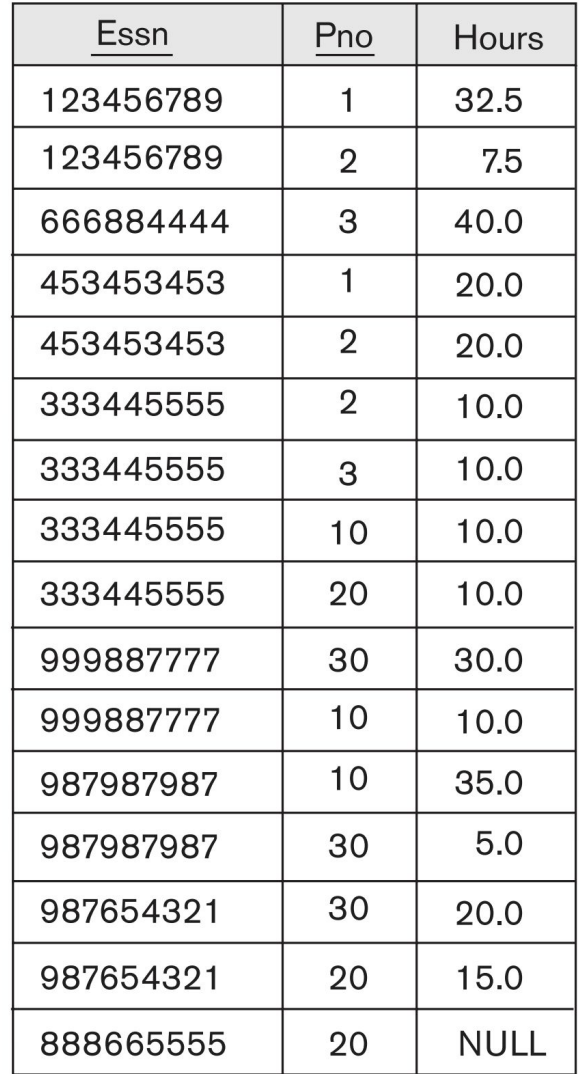

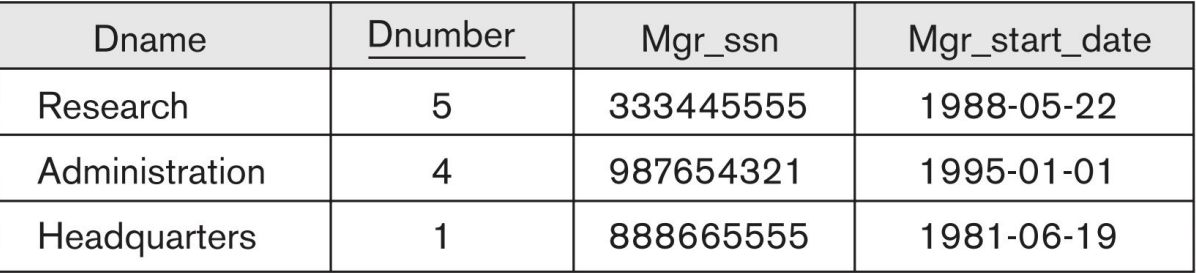

#### **PROJECT**

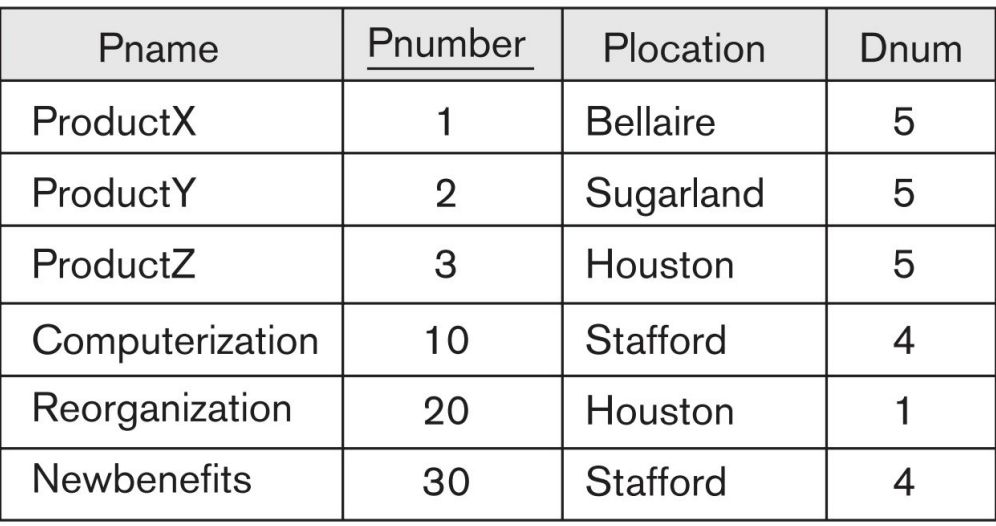

# Unspecified WHERE Clause

A *missing* WHERE clause indicates no condition on tuple selection

### **SELECT** Fname **FROM** EMPLOYEE;

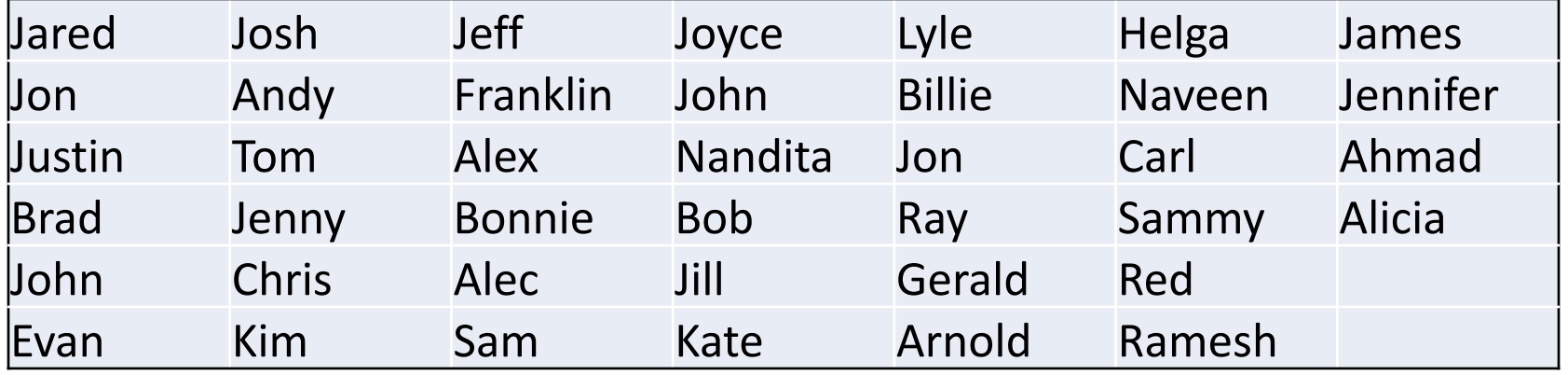

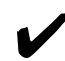

 $\blacktriangleright$  First names of all employees are retrieved

# Unspecified WHERE Clause

**SELECT** Fname, Dname **FROM** EMPLOYEE, DEPARTMENT;

What is the outcome?

One might think that the result is "first name of employee" plus "name of corresponding department he works at" **BUT** 

If more than one relation is specified in the FROM clause and there is no WHERE clause, then the **CROSS PRODUCT**—*all possible tuple combinations*—of these relations is selected

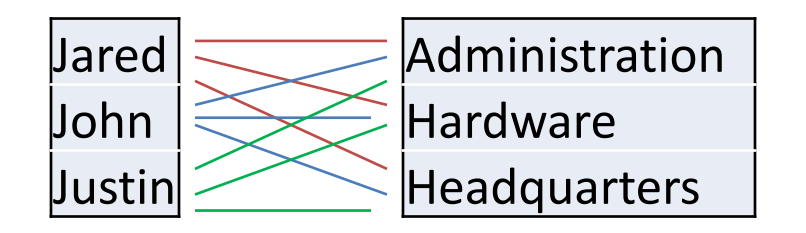

For expected result we have to add WHERE clause:

**SELECT** Fname, Dname **FROM** EMPLOYEE e, DEPARTMENT d **WHERE** e.Dno = d.Dnumber;

# Asterisk (\*)

To retrieve all the attribute values of the selected tuples, we specify an *asterisk* (\*), which stands for *all the attributes*

- **1) SELECT** \* **FROM EMPLOYEE WHERE**  $Dno=5;$
- **2) SELECT** \* **EMPLOYEE, DEPARTMENT FROM** Dname='Research' AND Dno=Dnumber; **WHERE**
- **3) SELECT FROM** EMPLOYEE, DEPARTMENT;

 $\vee$  Try these examples at home on MySQL

# Tables as Sets in SQL

Generally saying, tables in SQL, unlike relations, allow duplicates

- $\Box$  SQL does not automatically eliminate duplicate tuples in the results of queries, for the following reasons:
	- Duplicate elimination is an expensive operation.
	- The user may want to see duplicate tuples in the result of a query.
	- When an aggregate function (will learn later) is applied to tuples, in most

cases we do not want to eliminate duplicates.

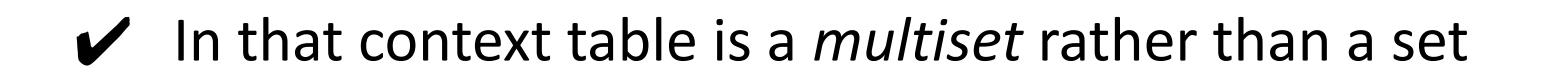

# Tables as Sets in SQL (DISTINCT)

### **SELECT** Fname **FROM** EMPLOYEE;

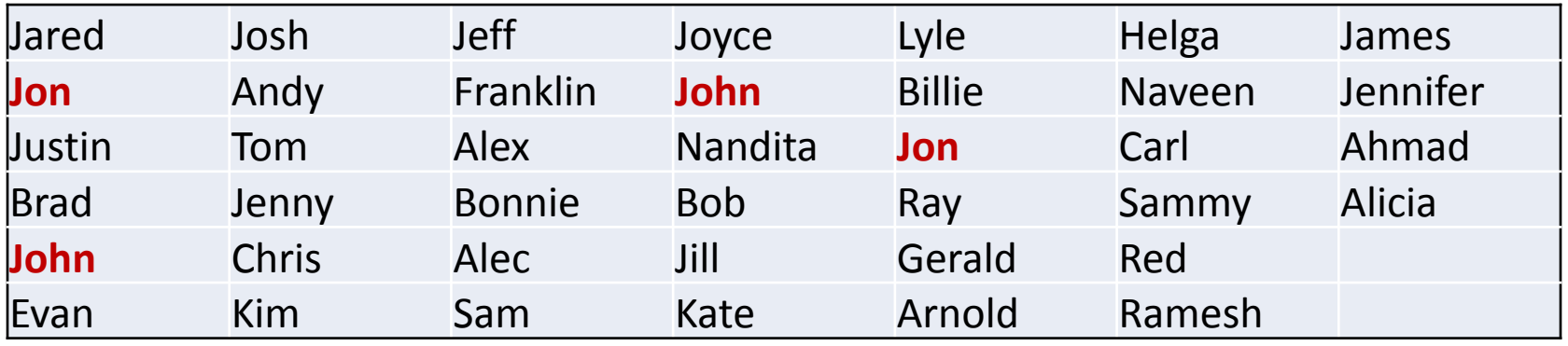

### **SELECT DISTINCT** Fname **FROM** EMPLOYEE;

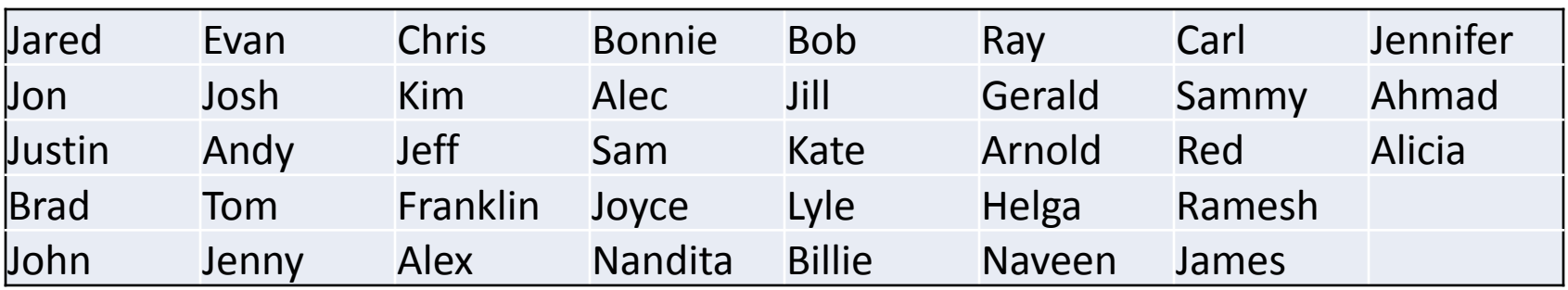

### Tables as Sets in SQL (UNION, EXCEPT, INTERSECT)

SQL has directly incorporated some of the set operations from mathematical *set theory*

- $\blacktriangleright$  The relations resulting from these set operations are sets of tuples; that is, *duplicate tuples are eliminated from the result.*
- ✔ These set operations apply only to *union-compatible relations*, so we must make sure that the two relations on which we apply the operation have the same attributes and that the attributes appear in the same order in both relations.

### Tables as Sets in SQL (UNION, EXCEPT, INTERSECT)

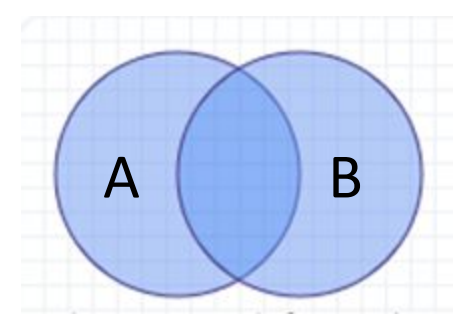

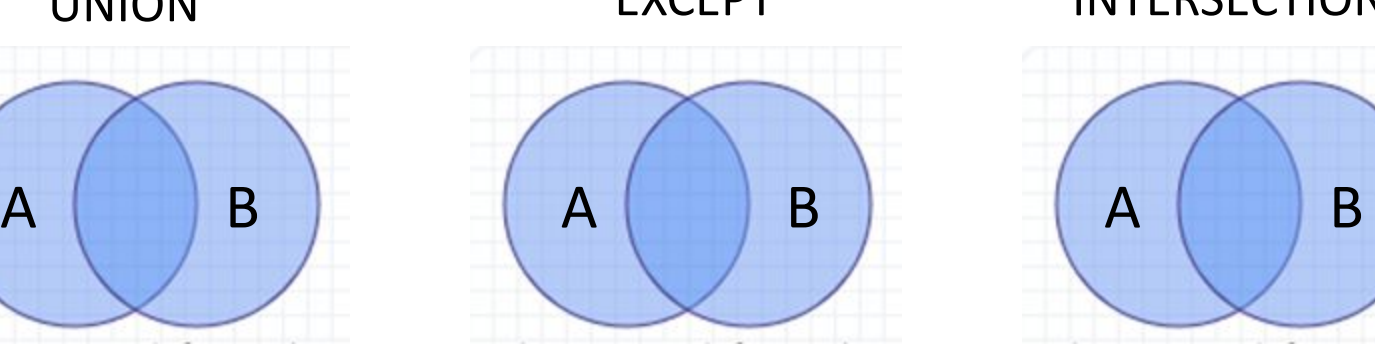

UNION EXCEPT INTERSECTION

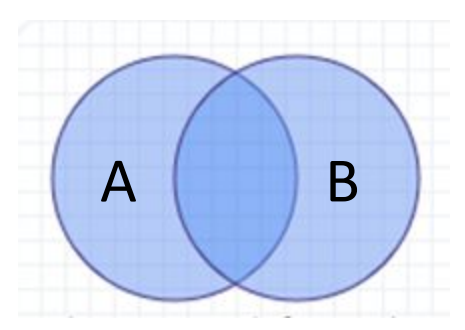

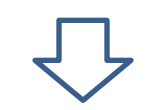

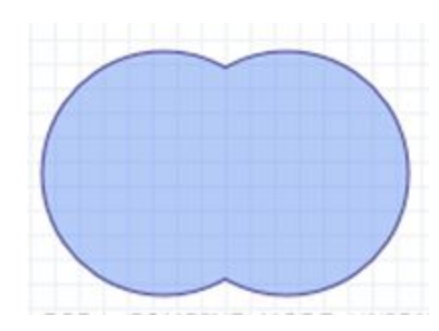

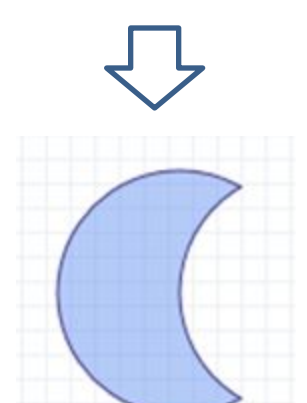

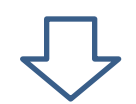

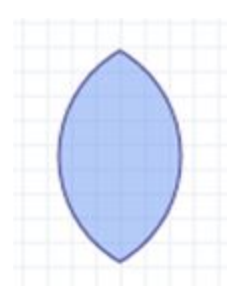

# Tables as Sets in SQL (UNION)

**Query**: Make a list of all project numbers for projects that involve an employee whose last name is 'Smith', either as a worker or as a manager of the department that controls the project.

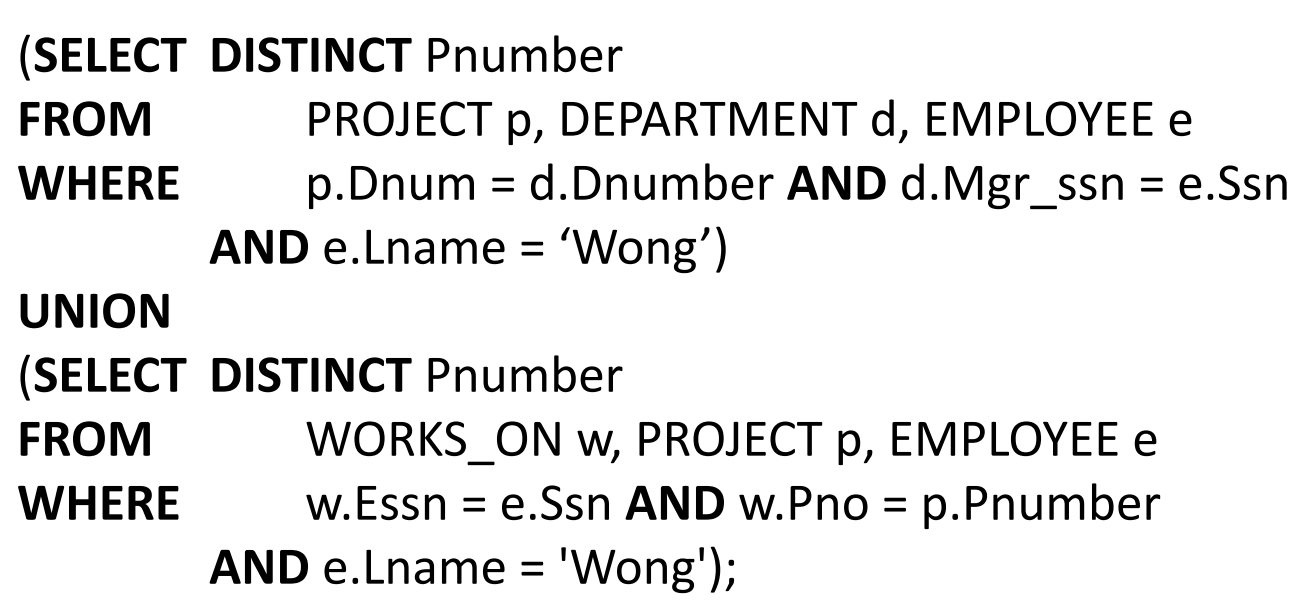

 $\Box$  LIKE, AS, BETWEEN, ORDER BY: read in sections 4.3.5 – 4.3.6

## Nested Queries

Some queries require that existing values in the database be fetched and then used in a comparison condition

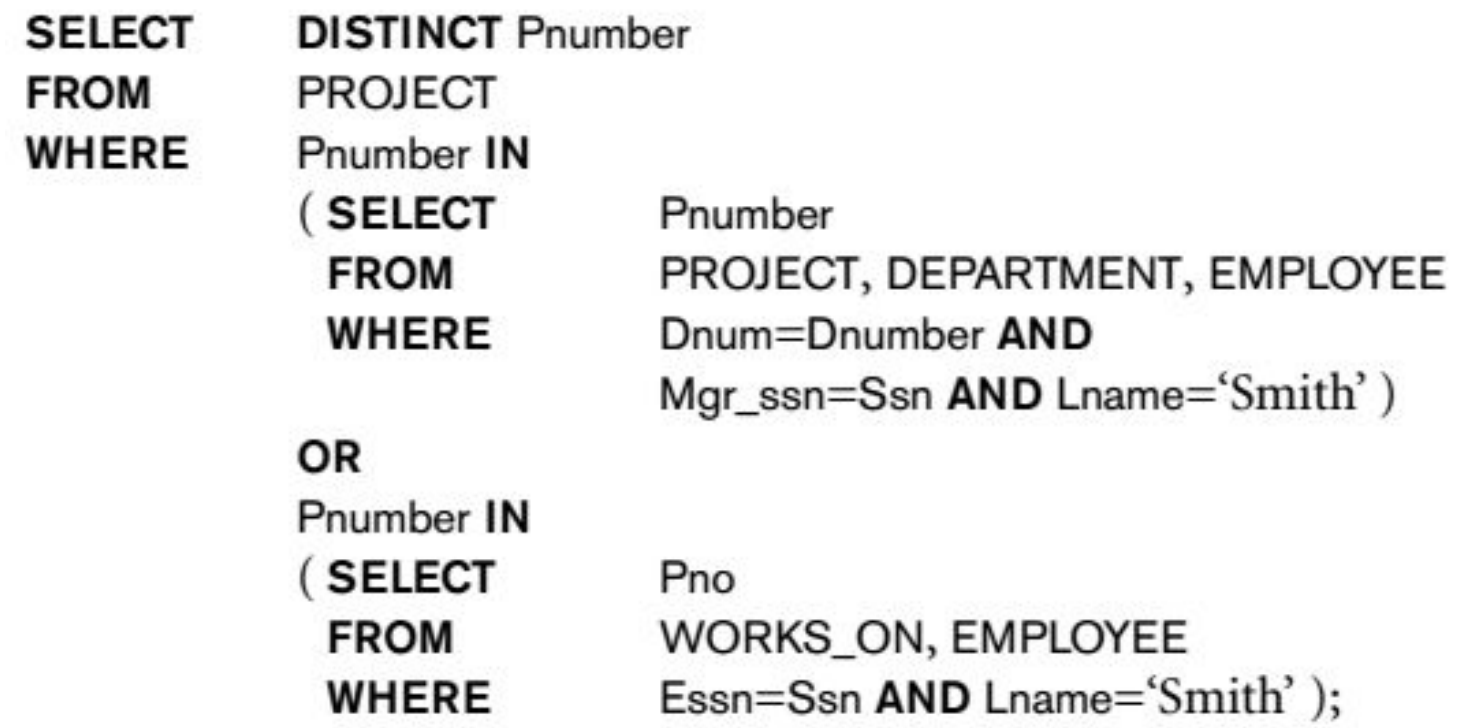

Formulate the query for the next SQL sintaxis:

**SELECT DISTINCT Essn FROM WORKS\_ON** (Pno, Hours) IN (SELECT Pno, Hours **WHERE FROM** WORKS\_ON Essn='123456789'); **WHERE** 

# Correlated Nested Queries

Whenever a condition in the WHERE clause of a nested query references some attribute of a relation declared in the outer query, the two queries are said to be **correlated**.

We can understand a correlated query better by considering that the *nested query is evaluated once for each tuple (or combination of tuples) in the outer query*

**Example**: Retrieve the name of each employee who has a dependent with the same first name and is the same sex as the employee.

DEPENDENT (Essn, Dependent\_name, Sex, Bdate, Realtionship);

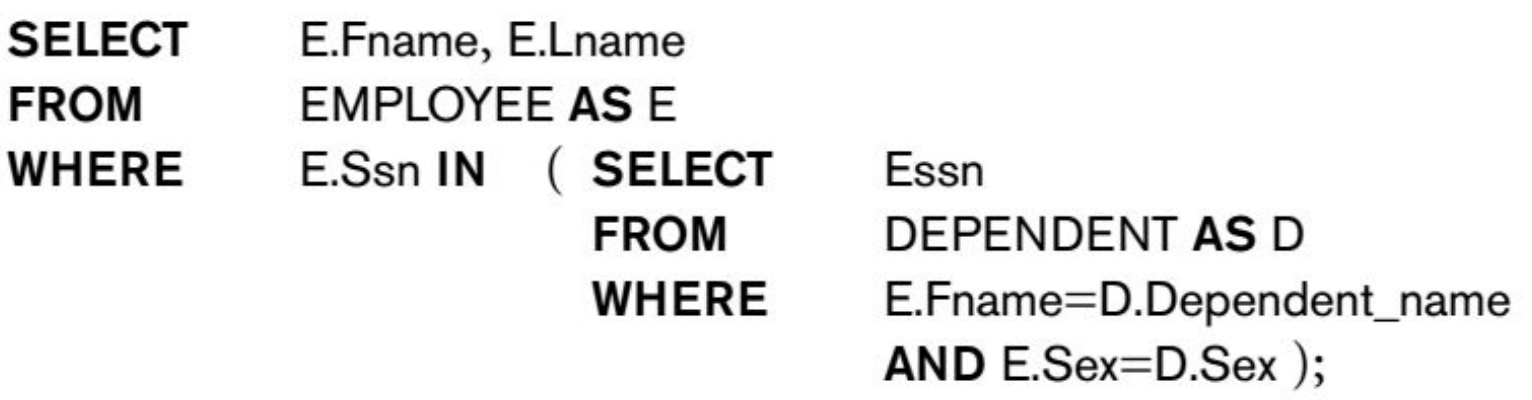

# Correlated Nested Queries

In general, a query written with nested select-from-where blocks and using the = or IN comparison operators can *always* be expressed as a single block query. For example, here is the same example as on the previous slide:

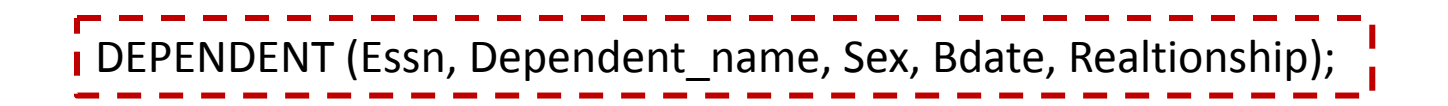

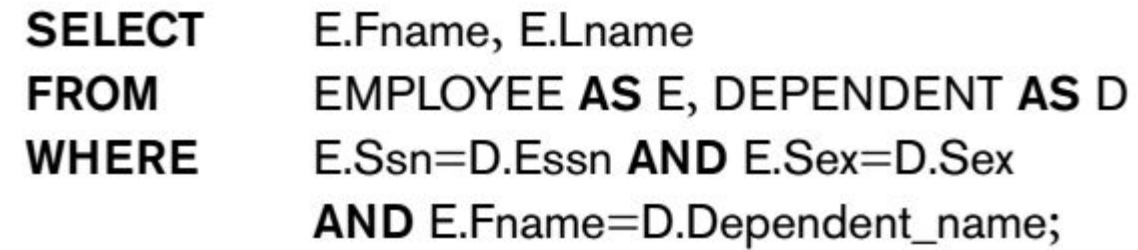

# Correlated Nested Queries (EXISTS)

The EXISTS (NOT EXISTS) function in SQL is used to check whether the result of a correlated nested query is *empty* (contains no tuples) or not.

The result of EXISTS is a Boolean value TRUE if the nested query result contains at least one tuple, or FALSE if the nested query result contains no tuples .

Example from previous slide:

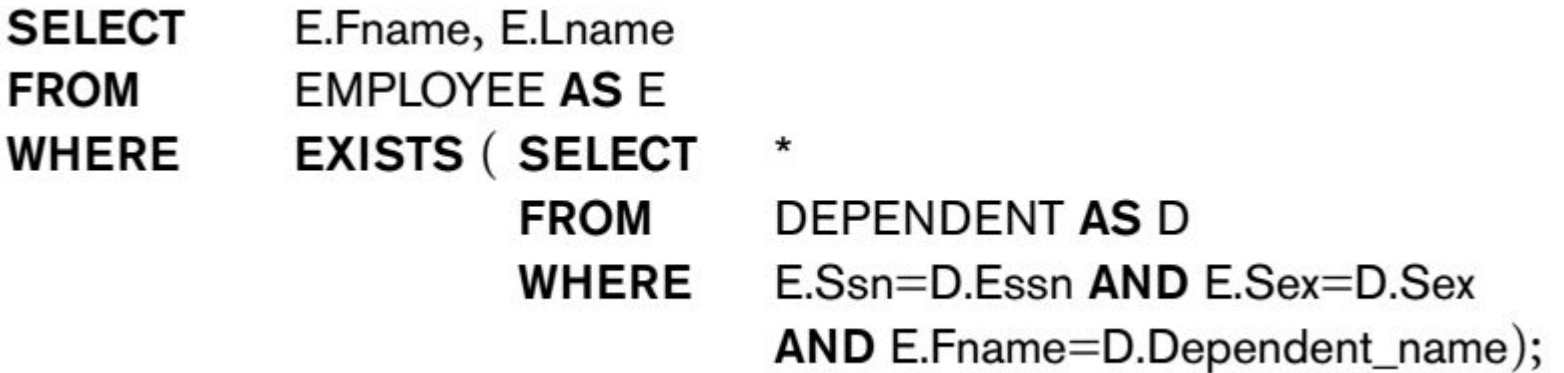

Retrieve the names of employees who have no dependents.

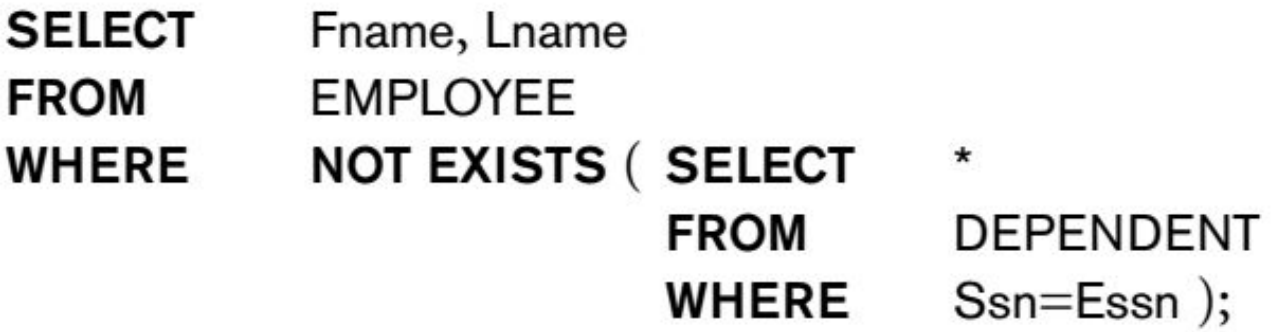

List the names of managers who have at least one dependent.

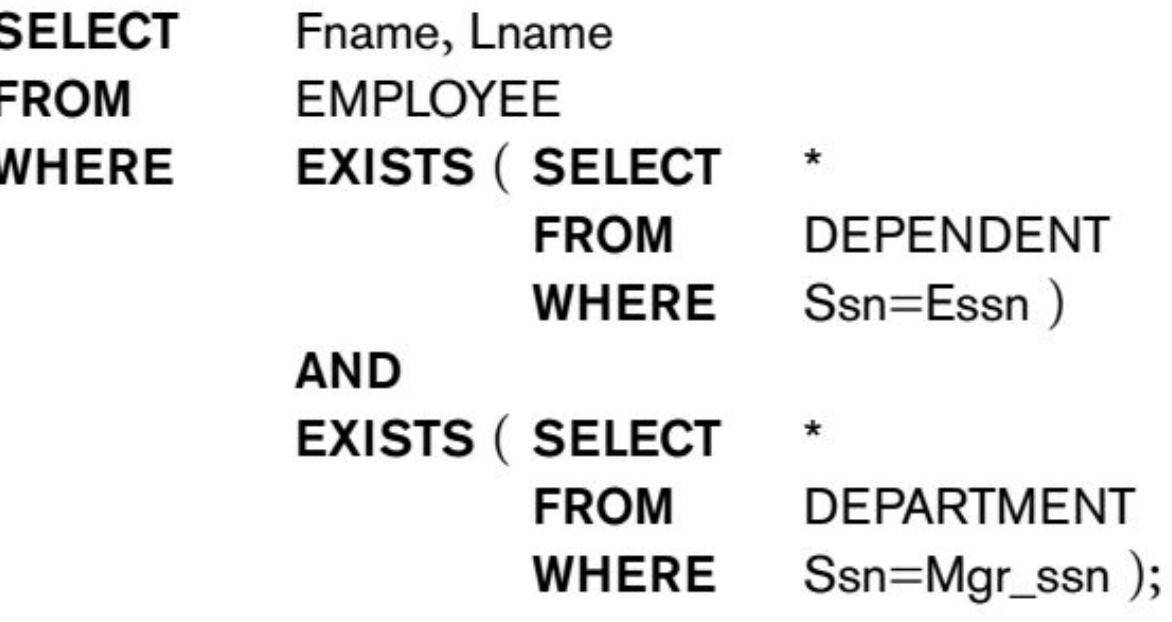

*Retrieve the name of each employee who works on* all *the projects controlled by department number 5*

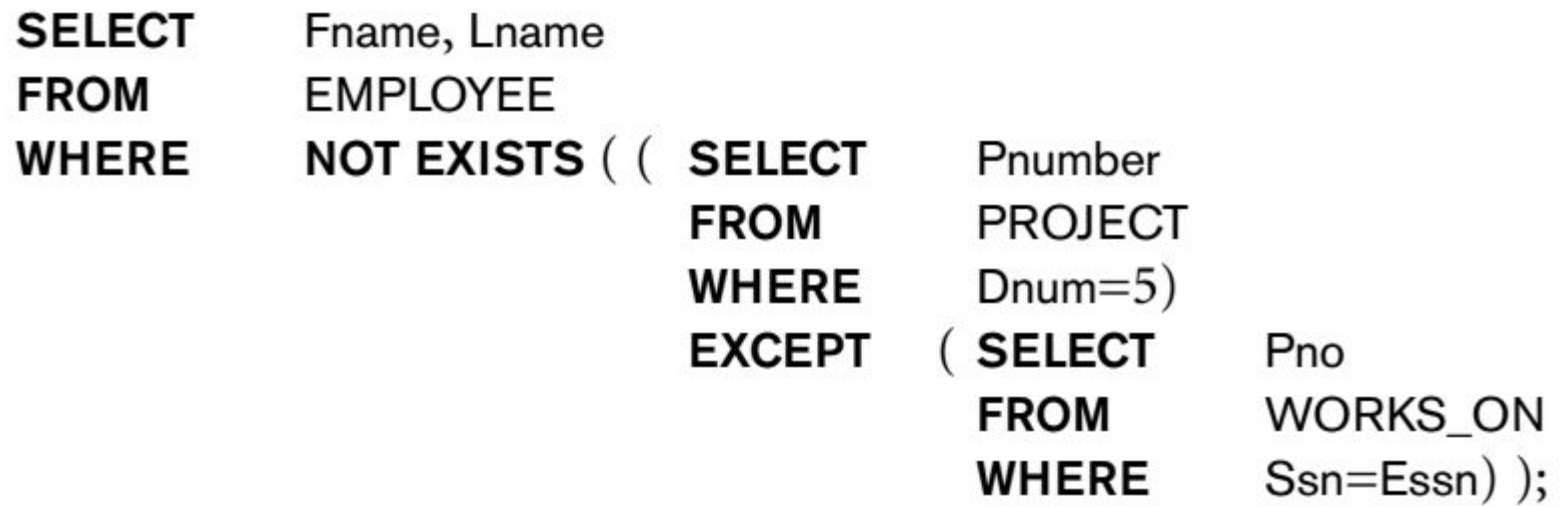

*Retrieve the name of each employee who works on* all *the projects controlled by department number 5*

**SELECT** Lname, Fname **EMPLOYEE FROM** WHERE NOT EXISTS (SELECT **FROM** WORKS\_ON B (B.Pno IN (SELECT Pnumber **WHERE PROJECT FROM** Dnum= $5$ ) **WHERE AND NOT EXISTS (SELECT FROM WORKS ON C** WHERE C.Fssn=Ssn AND  $C.Pno=B.Pno$ ));

# More examples (cont.)

### **Let's rephrase the query:**

#### **Before:**

Retrieve the name of each employee who works on all the projects controlled by department number 5

#### **After:**

Select each employee such that there does not exist a project controlled by department 5 that the employee does not work on.

# More examples (cont.)

Select each employee such that there does not exist a project controlled by department 5 that the employee does not work on.

**SELECT** Lname, Fname **FROM EMPLOYEE** WHERE NOT EXISTS (SELECT)  $\star$ **WORKS\_ON B FROM** (B.Pno IN (SELECT Pnumber **WHERE FROM PROJECT** Dnum= $5$ ) **WHERE AND NOT EXISTS (SELECT)**  $\star$ **FROM WORKS ON C** WHERE C.Essn=Ssn  $C.Pno=B.Pno$ )); AND